# NAG Library Function Document

# nag fft multiple real (c06fpc)

## <span id="page-0-0"></span>1 Purpose

nag\_fft\_multiple\_real (c06fpc) computes the discrete Fourier transforms of  $m$  sequences, each containing n real data values.

## 2 Specification

```
#include <nag.h>
#include <nagc06.h>
void nag_fft_multiple_real (Integer m, Integer n, double x[],
     const double trig[], NagError *fail)
```
## 3 Description

Given m sequences of n real data values  $x_j^p$ , for  $j = 0, 1, ..., n - 1$  and  $p = 1, 2, ..., m$ , this function simultaneously calculates the Fourier transforms of all the sequences defined by

$$
\hat{z}_k^p = \frac{1}{\sqrt{n}} \sum_{j=0}^{n-1} x_j^p \exp(-2\pi i j k/n), \quad \text{for } k = 0, 1, \dots, n-1; p = 1, 2, \dots, m.
$$

(Note the scale factor  $1/\sqrt{n}$  in this definition.)

The transformed values  $\hat{z}_k^p$  are complex, but for each value of p the  $\hat{z}_k^p$  form a Hermitian sequence (i.e.,  $\hat{z}_n^p$  $_{n-k}^p$  is the complex conjugate of  $\hat{z}_k^p$ ), so they are completely determined by mn real numbers. The first call of nag\_fft\_multiple\_real (c06fpc) must be preceded by a call to [nag\\_fft\\_init\\_trig \(c06gzc\)](../C06/c06gzc.pdf) to initialize the array [trig](#page-1-0) with trigonometric coefficients according to the value of [n](#page-1-0).

The discrete Fourier transform is sometimes defined using a positive sign in the exponential term

$$
\hat{z}_k^p=\frac{1}{\sqrt{n}}{\sum_{j=0}^{n-1}}x_j^p\exp(+2\pi ijk/n).
$$

To compute this form, this function should be followed by a call to [nag\\_multiple\\_conjugate\\_hermitian](../C06/c06gqc.pdf) [\(c06gqc\)](../C06/c06gqc.pdf) to form the complex conjugates of the  $\hat{z}_k^p$ .

The function uses a variant of the fast Fourier transform algorithm (Brigham (1974)) known as the Stockham self-sorting algorithm, which is described in Temperton (1983). Special coding is provided for the factors 2, 3, 4, 5 and 6.

## 4 References

Brigham E O (1974) The Fast Fourier Transform Prentice–Hall Temperton C (1983) Fast mixed-radix real Fourier transforms J. Comput. Phys. 52 340–350

## 5 Arguments

1: **m** – Integer *Input* 

On entry: the number of sequences to be transformed,  $m$ . Constraint:  $m \geq 1$ .

### <span id="page-1-0"></span>2:  $\mathbf{n}$  – Integer *Input*

On entry: the number of real values in each sequence,  $n$ .

Constraint:  $n \geq 1$ .

### $3: \quad x[m \times n] - double$  $3: \quad x[m \times n] - double$  $3: \quad x[m \times n] - double$

On entry: the  $m$  data sequences must be stored in x consecutively. If the data values of the pth sequence to be transformed are denoted by  $x_j^p$ , for  $j = 0, 1, \ldots, n - 1$ , then the mn elements of the array x must contain the values

 $x_0^1, x_1^1, \ldots, x_{n-1}^1, x_0^2, x_1^2, \ldots, x_{n-1}^2, \ldots, x_0^m, x_1^m, \ldots, x_{n-1}^m.$ 

On exit: the  $m$  discrete Fourier transforms in Hermitian form, stored consecutively, overwriting the corresponding original sequences. If the *n* components of the discrete Fourier transform  $\hat{z}_k^{\bar{p}}$  are written as  $a_k^p + ib_k^p$ , then for  $0 \le k \le n/2$ ,  $a_k^p$  is in array element  $\mathbf{x}[(p-1) \times n+k]$  and for  $1 \leq k \leq (n-1)/2$ ,  $b_k^p$  is in array element  $\mathbf{x}[(p-1) \times n + n - k]$ .

#### 4:  $trig[2 \times n]$  – const double Input

On entry: trigonometric coefficients as returned by a call of nag fft init trig (c06gzc). nag fft multiple real (c06fpc) makes a simple check to ensure that trig has been initialized and that the initialization is compatible with the value of n

#### 5: fail – NagError \* Input/Output

The NAG error argument (see [Section 3.6](../GENINT/essint.pdf) in the [Essential Introduction](../GENINT/essint.pdf)).

## 6 Error Indicators and Warnings

### NE\_ALLOC\_FAIL

Dynamic memory allocation failed.

#### NE\_C06\_NOT\_TRIG

Value of n and trig array are incompatible or trig array not initialized.

#### NE\_INT\_ARG\_LT

On entry,  $\mathbf{m} = \langle value \rangle$  $\mathbf{m} = \langle value \rangle$  $\mathbf{m} = \langle value \rangle$ . Constraint:  $m \geq 1$  $m \geq 1$ . On entry,  $\mathbf{n} = \langle value \rangle$ .

Constraint:  $n > 1$ .

## 7 Accuracy

Some indication of accuracy can be obtained by performing a subsequent inverse transform and comparing the results with the original sequence (in exact arithmetic they would be identical).

## 8 Parallelism and Performance

Not applicable.

## 9 Further Comments

The time taken is approximately proportional to  $nmlog(n)$ , but also depends on the factors of n. The function is fastest if the only prime factors of n are 2, 3 and 5, and is particularly slow if n is a large prime, or has large prime factors.

## 10 Example

This program reads in sequences of real data values and prints their discrete Fourier transforms (as computed by nag fft multiple real (c06fpc)). The Fourier transforms are expanded into full complex form using nag multiple hermitian to complex (c06gsc) and printed. Inverse transforms are then calculated by calling nag multiple conjugate hermitian (c06gqc) followed by nag fft multiple hermitian (c06fqc) showing that the original sequences are restored.

## 10.1 Program Text

```
/* nag_fft_multiple_real (c06fpc) Example Program.
 *
* Copyright 1990 Numerical Algorithms Group.
*
* Mark 1, 1990.
 * Mark 8 revised, 2004.
*/
#include <nag.h>
#include <stdio.h>
#include <nag_stdlib.h>
#include <nagc06.h>
int main(void)
{
 Integer exit_status = 0, i, j, m, n;NagError fail;
 double *trig = 0, *u = 0, *v = 0, *x = 0;
 INIT_FAIL(fail);
 printf("nag_fft_multiple_real (c06fpc) Example Program Results\n");
  /* Skip heading in data file */
 scanf("*[\n\lambdan]");
 while (scanf("%ld%ld", &m, &n) != EOF)
    {
      if (m > = 1 \& m > = 1){
          if (!(trig = NAG_ALLOC(2*n, double)) ||
              !(u = NAG_ALLOC(m*n, double)) ||
              !(v = NAG\_ALLOC(m*n, double))!(x = NAG_ALLOC(m*n, double))){
              printf("Allocation failure\n");
              exit status = -1;
              goto END;
            }
        }
      else
        {
          printf("Invalid m or n.\n");
          ext status = 1;
          return exit_status;
        }
      printf("\n\nm = %2ld n = %2ld\n", m, n);
      /* Read in data and print out. */
      for (j = 0; j < m; +j)for (i = 0; i < n; ++i)scanf("%lf", \&x[j*n + i]);
      printf("\nOriginal data values\n\n");
      for (j = 0; j < m; ++j){
          printf(" ");
          for (i = 0; i < n; ++i)printf("%10.4f%s", x[j*n + i],
                    (i 6 == 5 & & i != n-1?"\n ":""));
          print(f("\n'\n');
        }
```

```
/* nag_fft_init_trig (c06gzc).
 * Initialization function for other c06 functions
 */
nag_fft_init_trig(n, trig, &fail); /* Initialise trig array */
if (fail.code != NE_NOERROR)
  {
    printf("Error from nag_fft_init_trig (c06gzc).\n%s\n",
            fail.message);
    exit_status = 1;goto END;
 }
/* Calculate transforms */
/* nag_fft_multiple_real (c06fpc).
 * Multiple one-dimensional real discrete Fourier transforms
*/
nag_fft_multiple_real(m, n, x, trig, &fail);
if (fail.code != NE_NOERROR)
  {
    printf("Error from nag fft multiple real (c06fpc).\n%s\n",
            fail.message);
    exit_status = 1;goto END;
  }
printf("\nDiscrete Fourier transforms in Hermitian format\n\n");
for (j = 0; j < m; ++j){
    printf(" ");
    for (i = 0; i < n; ++i)
      printf("%10.4f%s", x[j*n + i],
              (i\6 == 5 \&\ i := n-1?"\n ":""));
   print(f("\n'\n');
  }
/* Calculate full complex form of Hermitian result */
/* nag_multiple_hermitian_to_complex (c06gsc).
* Convert Hermitian sequences to general complex sequences
 */
nag_multiple_hermitian_to_complex(m, n, x, u, v, &fail);
printf("\nFourier transforms in full complex form\n\n");
for (j = 0; j < m; ++j){
    printf("Real");
    for (i = 0; i < n; ++i)printf("%10.4f%s", u[j*n + i],
              (i 6 == 5 & i != n-1?"\n ":""));
    printf("\nImag");
    for (i = 0; i < n; ++i)printf("%10.4f%s", v[j*n + i],
              (i\6 == 5 \&\ i := n-1?"\n ":""));
   printf("\n\langle n \ranglen");
  }
/* Calculate inverse transforms */
/* Conjugate Hermitian sequences of transforms */
/* nag_multiple_conjugate_hermitian (c06gqc).
* Complex conjugate of multiple Hermitian sequences
*/
nag_multiple_conjugate_hermitian(m, n, x, &fail);
/* Transform to give inverse transforms */
/* nag_fft_multiple_hermitian (c06fqc).
 * Multiple one-dimensional Hermitian discrete Fourier
 * transforms
 */
nag_fft_multiple_hermitian(m, n, x, trig, &fail);
printf("\nOriginal data as restored by inverse transform\n\n");
for (j = 0; j < m; ++j){
    printf(" ");
    for (i = 0; i < n; ++i)printf("%10.4f%s", x[j*n + i],
              (i 6 == 5 & a i != n-1?" \n ":""));
    print(f("\n'\n');
  }
```

```
END:
      NAG_FREE(trig);
      NAG_FREE(u);
      NAG_FREE(v);
      NAG_FREE(x);
    }
 return exit_status;
}
```
#### 10.2 Program Data

nag\_fft\_multiple\_real (c06fpc) Example Program Data  $3 \t 6$ <br>0.3854  $\begin{array}{cccccccc} 0.3854 & 0.6772 & 0.1138 & 0.6751 & 0.6362 & 0.1424 \\ 0.5417 & 0.2983 & 0.1181 & 0.7255 & 0.8638 & 0.8723 \\ 0.9172 & 0.0644 & 0.6037 & 0.6430 & 0.0122 & 0.0132 \end{array}$ 0.5417 0.2983 0.1181 0.7255 0.8638 0.8723

0.9172 0.0644 0.6037 0.6430 0.0428 0.4815

#### 10.3 Program Results

nag\_fft\_multiple\_real (c06fpc) Example Program Results

 $m = 3$   $n = 6$ 

Original data values

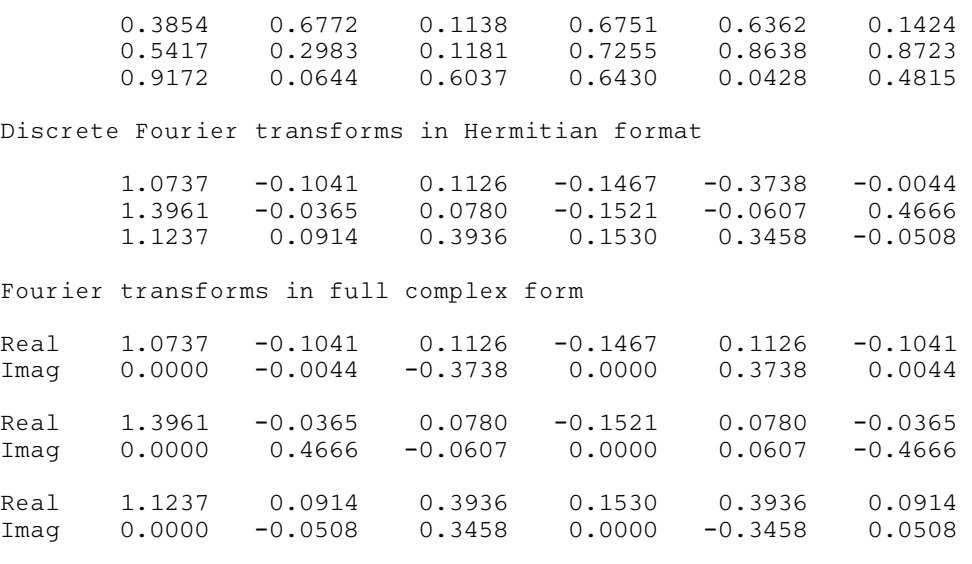

Original data as restored by inverse transform

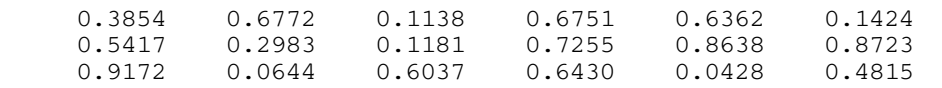